## Package 'simtimer'

October 14, 2022

Type Package Title Datetimes as Integers for Discrete-Event Simulations Version 4.0.0 Date 2019-01-22 Author Adrian Staempfli, Christoph Strauss, Michael Schmid Maintainer Adrian Staempfli <adrian.staempfli@fhsg.ch> Description Handles datetimes as integers for the usage inside Discrete-Event Simulations (DES). The conversion is made using the internally generic function as.numeric() of the base package. DES is described in Simulation Modeling and Analysis by Averill Law and David Kelton (1999) [<doi:10.2307/2288169>](https://doi.org/10.2307/2288169). License GPL-3 LazyData TRUE Suggests testthat, knitr, rmarkdown, microbenchmark URL <http://github.com/ims-fhs/simtimer> RoxygenNote 6.0.1

VignetteBuilder knitr

NeedsCompilation no

Repository CRAN

Date/Publication 2019-01-22 10:00:03 UTC

### R topics documented:

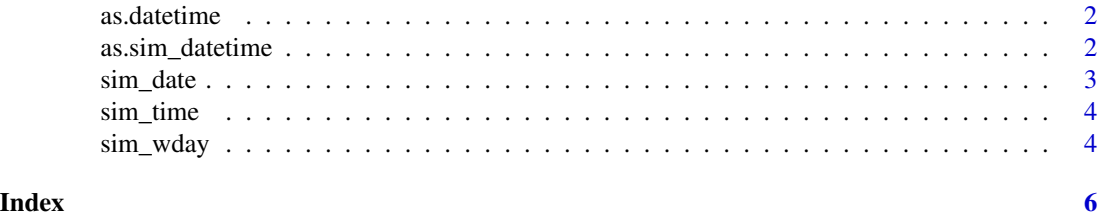

<span id="page-1-0"></span>

#### Description

as.datetime() transforms a sim\_datetime element (integer) to a regular datetime element (POSIXt)

#### Usage

```
as.datetime(sim_datetime, origin_date)
```
#### Arguments

sim\_datetime A sim\_datetime (integer representing the passed seconds since origin\_date) origin\_date A datetime (POSIXt)

#### Value

datetime A POSIXt

#### Examples

```
origin_date <- as.POSIXct("2016-01-01 00:00:00", tz = "UTC")
as.datetime(60, origin_date)
# [1] "2016-01-01 00:01:00 UTC"
as.datetime(600, origin_date)
# [1] "2016-01-01 00:10:00 UTC"
as.datetime(as.sim_datetime(as.POSIXct("2016-01-02 00:00:00", tz = "UTC"), origin_date),
origin_date)
# [1] "2016-01-02 UTC"
```
as.sim\_datetime *Transformation from a datetime to a sim\_datetime*

#### Description

as.sim\_datetime() transforms a regular datetime element (POSIXt) to a sim\_datetime (integer representing the passed seconds since origin\_date). The timezone (tz) will be ignored at the moment. Therefore tz of datetime and origin\_date should be identical.

#### Usage

as.sim\_datetime(datetime, origin\_date)

#### <span id="page-2-0"></span>sim\_date 3

#### Arguments

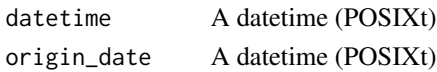

#### Value

A sim\_datetime

#### Examples

```
origin_date <- as.POSIXct("2016-01-01 00:00:00", tz = "UTC")
as.sim_datetime(as.POSIXct("2016-01-01 00:01:00", tz = "UTC"), origin_date)
# [1] 60
as.sim_datetime(as.POSIXct("2016-01-02 00:01:00", tz = "UTC"), origin_date)
# [1] 86460
```
sim\_date *Date part of a sim\_datetime*

#### Description

sim\_date() returns the date part of a sim\_datetime. Therefore sim\_date() calculates the number of days (24h-intervals) that have passed since origin\_date. If the origin\_date of sim\_datetime has a time component different than 00:00:00, the 24h-intervals are correlated to this particular time component.

#### Usage

```
sim_date(sim_datetime)
```
#### Arguments

sim\_datetime A sim\_datetime (integer representing the passed seconds since origin\_date)

#### Value

the number of days (24h-intervals) that have passed since origin\_date

#### Examples

```
sim_date(24*60*60-1)
# [1] 0
sim_date(24*60*60)
# [1] 1
sim_date(452*24*60*60)
# [1] 452
origin_date <- as.POSIXct("2016-01-01 00:00:00", tz = "UTC")
sim_date(as.sim_datetime(as.POSIXct("2016-01-02 00:01:00", tz = "UTC"), origin_date))
# [1] 1
```
<span id="page-3-0"></span>

#### Description

sim\_time() returns the time of a sim\_datetime in seconds. The beginning of a day is defined by the time component of origin\_date which defines the parameter sim\_datetime.

#### Usage

```
sim_time(sim_datetime)
```
#### Arguments

sim\_datetime A sim\_datetime (integer representing the passed seconds since origin\_date)

#### Value

time in seconds (Range: 0-(24\*60\*60-1))

#### Examples

```
sim_time(200)
# [1] 200
sim_time(24*60*60-1)
# [1] 86399
sim_time(24*60*60)
# [1] 0
origin_date <- as.POSIXct("2016-01-01 00:00:00", tz = "UTC")
sim_time(as.sim_datetime(as.POSIXct("2016-01-01 00:01:00", tz = "UTC"), origin_date))
# [1] 60
sim_time(as.sim_datetime(as.POSIXct("2016-01-02 00:01:00", tz = "UTC"), origin_date))
# [1] 60
```
sim\_wday *Weekday part of a sim\_datetime*

#### Description

sim\_wday() returns the weekday of a sim\_datetime. It's crucial to use the same origin\_date for sim\_wday() than the origin\_date that was used to generate the sim\_datetime. sim\_wday() uses the base R format $(x, "$ %u") function.

#### Usage

sim\_wday(sim\_datetime, origin\_date)

#### sim\_wday 5

#### Arguments

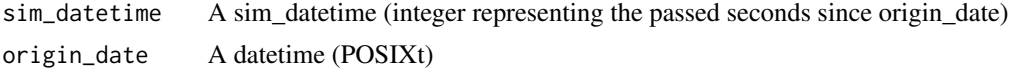

#### Value

A character, giving the weekday number ("1" = Monday, "2" = Tuesday, ..., "7" = Sunday)

#### Examples

```
origin_date <- as.POSIXct("2016-01-01 00:00:00", tz = "UTC")
sim_wday(60, origin_date)
sim_wday(3600,origin_date)
sim_wday(36*3600,origin_date)
```
# <span id="page-5-0"></span>Index

as.datetime, [2](#page-1-0) as.sim\_datetime, [2](#page-1-0)

sim\_date, [3](#page-2-0) sim\_time, [4](#page-3-0) sim\_wday, [4](#page-3-0)